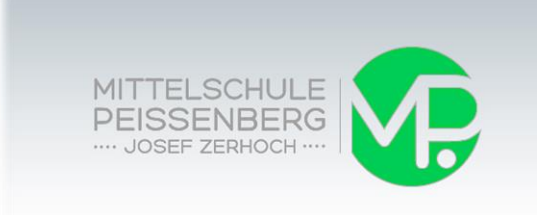

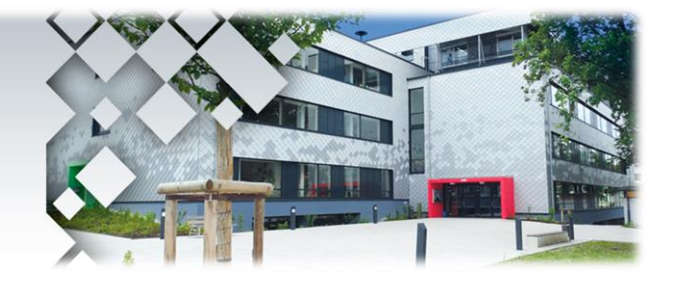

# WAS MUSS ICH FÜR DIE PROJEKTPRÜFUNG (QA) IN **WiK** KÖNNEN?

## **Serienbrief in Microsoft Word erstellen**

- Serienbrief nach DIN 5008 schreiben
- Brief gestalten
- Leere Briefmaske wird bereitgestellt
- Datendatei in Excel anlegen
- Beide Dateien verknüpfen, Anrede mit: wenn\_dann\_Regel
- Brieftext kann handschriftlich mitgebracht werden

### **Ein Printprodukt (z. B. Werbeplakat) mit Word erstellen**

- Allgemein geltende Gestaltungsregeln beachten
- Bilder aus dem Internet (Urheberrecht) dürfen verwendet werden
- Handschriftliche Skizze erlaubt

### **Eine Tabellenkalkulation in Excel erstellen**

- Tabellen erstellen und gestalten (Rahmenlinien, Schattierungen)
- Einfache Berechnungen
- Formeln mit absoluten und relativen Bezügen
- Diagramme erstellen

### **Eine Präsentation mit PowerPoint erstellen**

- Eine PowerPoint erstellen
- Regeln für Präsentationen anwenden
- Freisprechen
- Kreativ sein

### **Eine Mappe in Word erstellen**

- Einheitliche Mappe fertigen
- Kopf- und Fußzeilen anwenden
- Deckblatt und Inhaltsverzeichnis erstellen
- Mappe ansprechend gestalten
- Quellen angeben